# 計算機科学実験及演習3 SIMPLE設計資料

ver 2.3: 2008.4.2

# 1 はじめに

本資料は,計算機科学実験及演習 3 の課題の一つである,コンピュータのハードウェア設計に関するもので ある. 設計するコンピュータ SIMPLE (SIxteen-bit MicroProcessor for Laboratory Experiment) は, 1 語 が16 ビットで命令セットも簡単なものだが、コンピュータが持つべき基本機能は一通り備えている.従って SIMPLE の設計を正しく行なうことが,より高度なコンピュータの設計へ進む大きな第一歩となるだろう.

本資料では,まず SIMPLE の基本的なアーキテクチャ,即ちどのようなレジスタやメモリがあって,どの ような形式と機能を持つ命令が実行されるかを示す. 次に、このアーキテクチャに基づき,最も単純に設計す る方法のごく一部を示す.

また,単に与えられた仕様と方針に沿って設計するだけではなく,独自の改良を施すことも実験課題とされ ている.そこで参考となるように,命令セット・アーキテクチャやマイクロアーキテクチャの改良の例を最後 に示す.

# 2 SIMPLE のアーキテクチャ

レジスタやメモリなどコンピュータが持つ様々な資源と,それを操作する命令の機能を定義したものを, アーキテクチャと呼ぶ.アーキテクチャは原則として論理的な構造や機能を定めるもので,それをどのように 実現するかを定義するものではない.従って一つのアーキテクチャに基づいて,色々なハードウェアが設計さ れるのが普通である.但しどのような設計を行なっても,プログラムの動作が同じであることが重要なポイン トである.なお,ハードウェアの設計の詳細に関するアーキテクチャに対しては,マイクロアーキテクチャと いう名前が使われる.

### 2.1 主記憶とレジスタ

SIMPLE は 1 語 16 ビットのコンピュータであり,主記憶やレジスタはいずれも 16 ビット幅である.

- 主記憶 (main memory) 主記憶のアドレスは 16 ビットであり、語単位にアドレスが付けられる.従ってアドレス空間の大きさ は 64KW である.以下,アドレスが a の語のアクセスは,(C 言語風に)\*(a) と表記する.
- 汎用レジスタ (register) 8 個の汎用レジスタが備えられ,r[0], r[1], . . . , r[7] と表記される.演算のソース/デスティネー ションや主記憶のアドレス計算に用いられる.
- プログラム・カウンタ (program counter) 実行中の命令のアドレスを保持する. PC と表記する.
- 条件コード (condition codes) 演算命令の結果に基づく分岐条件を保持する 3 個のフラグ S(sign), Z(zero), C(carry), V(overflow)からなり、以下のように設定される.

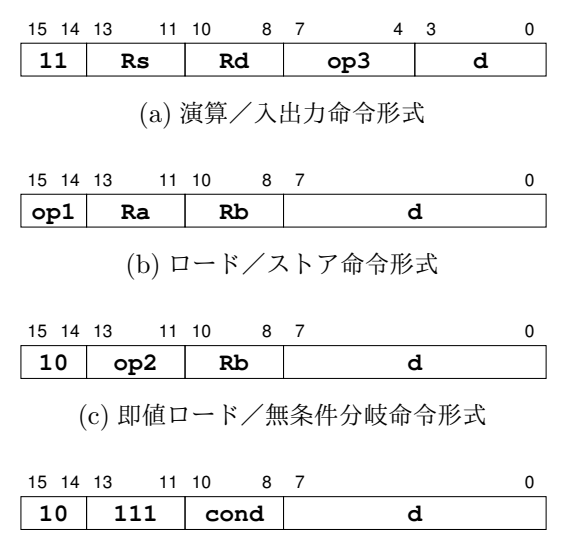

(d) 条件分岐命令形式

図 1 SIMPLE の命令形式

 $S:$  負ならば 1, そうでなければ 0

 $Z: t^2D \times 6L \times 1$ , そうでなければ 0

 $C:$  桁上げがあれば  $1,$  そうでなければ  $0$ 

V: 演算結果が符号付き 16 ビットで表せる範囲を越えた場合 1, そうでなければ 0

なお,加減算と比較命令以外での C の値は後に述べる.

# 2.2 命令セット・アーキテクチャ (instruction set architecture)

#### ■命令形式

SIMPLE の命令は全て1語 (16 ビット) の固定長であり,図2.1 に示すように4種類の命令形式がある. 各 命令形式とフィールドの意味は以下の通りである.

- (a) 演算/入出力命令形式
	- $I_{15:14}$  (op1) ..... 操作コード (11) (operation code, opcode)
	- $I_{13:11}$  (Rs) ...... ソース・レジスタ番号
	- I<sub>10:8</sub> (Rd) ....... デスティネーション・レジスタ番号
	- $I_{7:4}$  (op3) ....... 操作コード (0000 ∼ 1111)
	- I<sub>3:0</sub> (d) ......... シフト桁数

(b) ロード/ストア命令形式

- $I_{15:14}$  (op1) ..... 操作コード (00/01)
- $I_{13:11}$  (Ra) ...... ソース/デスティネーションのレジスタ番号
- $I_{10:8}$  (Rb) ....... ベース・レジスタ番号
- $I_{7:0}$  (d) ......... 変位 (displacement)
- (c) 即値ロード/無条件分岐命令形式
	- $I_{15:14}$  (op1) ..... 操作コード (10)
	- $I_{13:11}$  (op2) ..... 操作コード (000 ~ 110)
	- $I_{10:8}$  (Rb) ....... ソース/デスティネーション/ベースのレジスタ番号
	- $I_{7:0}$  (d) ......... 即値または変位
- (d) 条件分岐命令形式
	- $I_{15:14}$  (op1) ..... 操作コード (10)
	- $I_{13:11}$  (op2) ..... 操作コード (111)
	- $I_{10:8}$  (cond) ..... 分岐条件
	- $I_{7:0}$  (d) ......... 変位

# ■演算/入出力命令

SIMPLE の演算/入出力命令を表1に示す. 演算命令では結果に基づく条件コードが設定される.

1. 算術演算

レジスタ Rd と Rs の加算 (ADD: add) または減算 (SUB: subtract) の結果を Rd に格納し,条件コード を設定する.条件コード C には最上位ビットからの桁上げが設定される.

2. 論理演算

レジスタ Rs と Rs の,ビットごとの論理積 (AND: and), 論理和 (OR: or),または排他的論理和 (XOR: exclusive-or) の結果を Rd に格納し,条件コードを設定する.但し条件コード C は演算結果に関わらず 0 となる.

3. 比較演算 (CMP: compare)

レジスタ Rd から Rs を減算し、結果に基づく条件コード設定のみを行なう. 条件コード C には最上位 ビットからの桁上げが設定される.

4. 移動演算 (MOV: move)

レジスタ Rd に Rs の値を単に格納し,Rd の値に基づき条件コードを設定する.但し条件コード C は Rs の値に関わらず0となる.

- 5. シフト演算
	- レジスタ Rd の値を,以下のようにシフトした値を Rd に格納し, 条件コードを設定する.
		- SLL (shift left logical) ........ 左論理シフト. 左シフト後,空いた部分に0を入れる.
		- SLR (shift left rotate) ......... 左循環シフト. 左シフト後, 空いた部分にシフト・アウト されたビット列を入れる.
		- SRL (shift right logical) ....... 右論理シフト. 右シフト後, 空いた部分に 0 を入れる.
		- SRA (shift right arithmetic) ... 右算術シフト. 右シフト後,空いた部分に符号ビットの 値を入れる.

 $\mathcal{Y}$ ント桁数は即値 d  $(0 \sim 15)$ である. また条件コード C には, シフト桁数が 0 の時または SLR では 0 が,それ以外では最後にシフト・アウトされたビットの値が設定される.条件コード V は常に 0 が設定 される.

- 6. 入出力命令
	- IN (input) ...... スイッチなどの機器から入力した値をレジスタ Rd に格納する.
- OUT (output) ... レジスタ Rs の値を 7SEG LED などの機器に出力する.
- HLT (halt) ...... SIMPLE を停止させる.

なお "(reserved)" と記された命令は何の動作もせず、単に次の命令に移行する.  $*1$ 

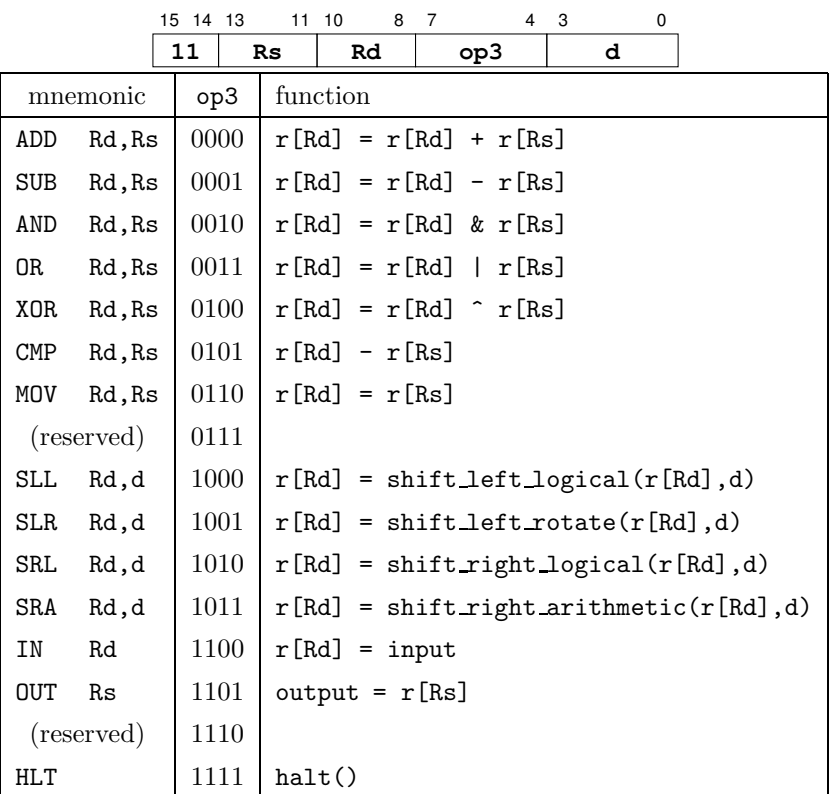

表 1 SIMPLE の演算/入出力命令

#### ■ロード/ストア命令

SIMPLE のロード命令 (LD: load) とストア命令 (ST: store) の機能を表 2 に示す.ソース/デスティネー ションは、フィールド Ra で指定されたレジスタ Ra である. また実効アドレスはベース・レジスタ・アドレス 指定により,フィールド Rb で指定されたレジスタ Rb と,フィールド d を符号拡張した sign ext(d) を加算 して求める.

#### ■即値ロード/無条件分岐命令

SIMPLE の即値ロード命令 (LI: load immediate) と,無条件分岐命令 (B: branch) の機能を表 3 に示す.

- LI ..... 即値 sign\_ext(d) をレジスタ Rb に格納する.
- B ...... d を符号拡張した値を変位として, PC相対アドレス指定による分岐を行なう.

■条件分岐命令

<sup>\*</sup><sup>1</sup> 「未定義命令なので動作は保証しない」というポリシーのもとに,ドント・ケアにしてもかまわない.

#### 表 2 SIMPLE のロード/ストア命令

**op1 Rb d** 15 14 13 11 10 8 7 0 **Ra** mnemonic | op1 | function LD Ra,d(Rb)  $\vert$  00  $\vert$  r[Ra] = \*(r[Rb] + sign\_ext(d)) ST Ra,d(Rb)  $\vert$  01  $\vert$  \*(r[Rb] + sign\_ext(d)) = r[Ra]

表 3 SIMPLE の即値ロード/無条件分岐命令

| 15 14 13<br>8<br>11 10<br>7<br>0 |     |    |                              |  |
|----------------------------------|-----|----|------------------------------|--|
| 10<br>op2                        |     | Rb | d                            |  |
| mnemonic                         | op2 |    | function                     |  |
| Rb,d<br>LI                       | 000 |    | $r[Rb] = signext(d)$         |  |
| (reserved)                       | 001 |    |                              |  |
| (reserved)                       | 010 |    |                              |  |
| (reserved)                       | 011 |    |                              |  |
| Rb,d<br>B                        | 100 |    | $PC = PC + 1 + sign\_ext(d)$ |  |
| (reserved)                       | 101 |    |                              |  |
| (reserved)                       | 110 |    |                              |  |
| (条件分岐命令)                         | 111 |    | 表 4 参照                       |  |

SIMPLE の条件分岐命令は表 4 に示すように,フィールド cond で定められる分岐条件が成り立てば PC 相対アドレスによる分岐を行ない,成り立たなければ単に次の命令に移行する.各命令の分岐条件は以下の 通り.

- BE (branch on equal-to) ...................... 条件コード Z が 1
- BLT (branch on less-than) .................. 条件コード S と V の XOR(S ^ V) が 1
- BLE (branch on less-than or equal-to) ......  $Z \ncong \forall x \in (S \cap V) \ncong 1$
- BNE (branch on not-equal-to) ............... 条件コード Z が 0

# 3 基本的な設計

前述のように、一つのアーキテクチャに基づいて様々なハードウェアを設計できる.本節では SIMPLE の CPU を 5 つのフェーズに分割したハードウェア SIMPLE/B を,基本的な設計例として示す.なお,後にに 示すような改良の余地がいくつもあり, SIMPLE/B に因われることなく, 充分に学んだ後で各自の創意によ り設計を改良することを強く期待する.

SIMPLE/B は図 2 に示すように,順次活性化する p1 ∼ p5 の 5 つのフェーズ,各フェーズに制御信号を供 給する制御回路,主記憶,及びスイッチ/LED / 7SEG LED からなる入出力機器から構成される. なお図 中の太線はバスまたはセレクタを表す.

表 4 SIMPLE の条件分岐命令

|                 | 15 14 13 | 11 10<br>8<br>$\overline{7}$<br>0               |
|-----------------|----------|-------------------------------------------------|
|                 | 10       | 111<br>d<br>cond                                |
| mnemonic        | cond     | function                                        |
| BE<br>d         | 000      | if $(Z) PC = PC + 1 + signext(d)$               |
| <b>BLT</b><br>d | 001      | if $(S \cap V)$ PC = PC + 1 + sign_ext(d)       |
| <b>BLE</b><br>d | 010      | if $(Z    (S \cap V)) PC = PC + 1 + signext(d)$ |
| BNE<br>d        | 011      | if $(!Z) PC = PC + 1 + signext(d)$              |
| (reserved)      | 100      |                                                 |
| (reserved)      | 101      |                                                 |
| (reserved)      | 110      |                                                 |
| (reserved)      | 111      |                                                 |

### 3.1 制御回路

SIMPLE/B には以下の信号が外部から供給される.

1. clock

動作クロック. 適切な発振回路を用いて, Hi/Lo の期間ができるだけ1:1に近いクロックを供給する. 制御回路は図 3 に示すように,クロックの立ち上がりエッジに同期して各フェーズを一つずつ順番に活 性化する. 従って,クロックの周期は遅延が最大であるようなフェーズの遅延時間により定まり,多く の場合は主記憶のアクセス時間に周辺回路の遅延時間などを加えた値となる.

2. reset

リセット信号.プッシュ・スイッチを用いて、スイッチを押すと1が、離すと0が供給されるようにす る $*^2$ . また電源投入時にも1になるようにするのが望ましい.reset が1になると SIMPLE/B は PC 等をクリアし,適切な初期状態に移行する.

3. exec

起動/停止信号.プッシュ・スイッチを用いて、スイッチを押すと1が、離すと0が供給されるように する\*2. SIMPLE/B が停止状態にある時に exec が0から1に変化すると, SIMPLE/B は命令の実 行を開始する. SIMPLE/B が実行状態にある時に exec が 0 から 1 に変化すると, その時点で実行中 の命令を完了してから停止する.

3.2 フェーズ p1  $\sim$  p5

SIMPLE/B は一つの命令を、p1 ~ p5 の 5 つのフェーズを順番に活性化しながら実行する.

1. p1(命令フェッチ)

<sup>\*</sup>2 [reset] や [exec] は負論理にしてもかまわない.

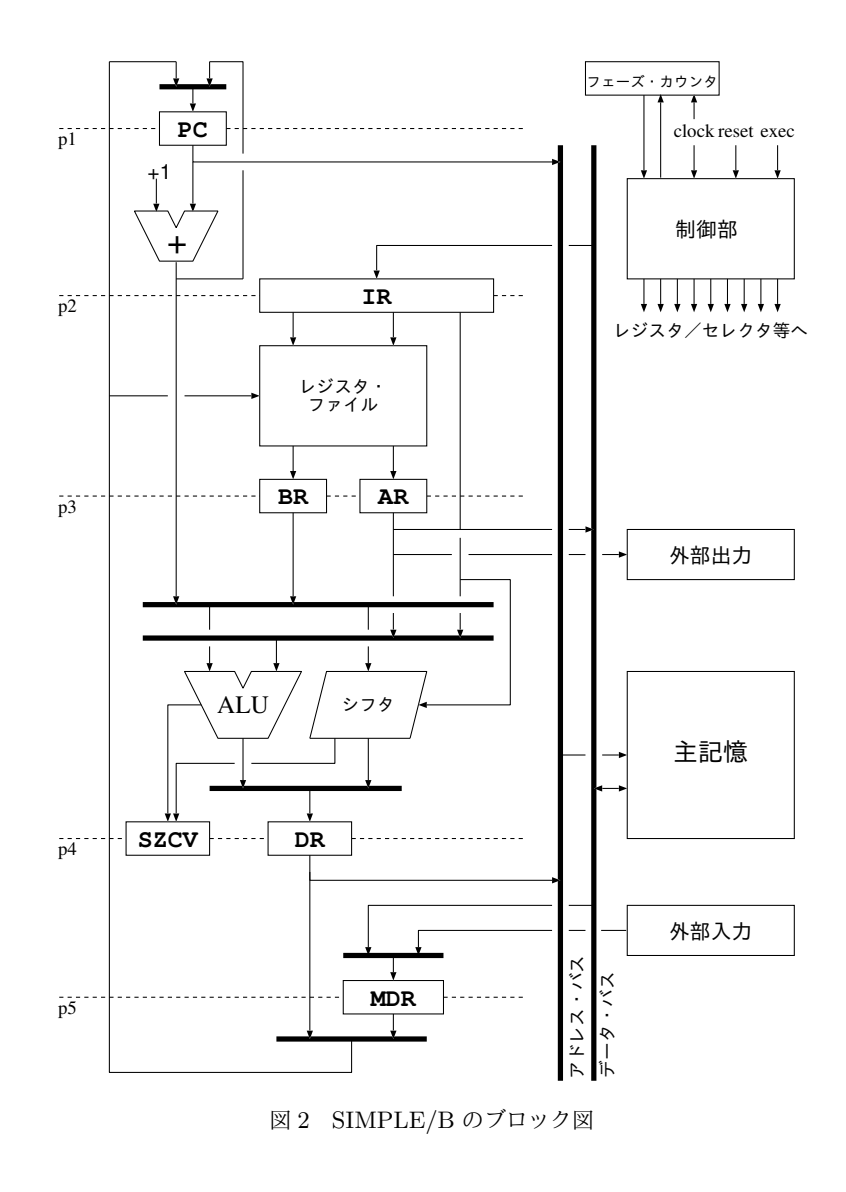

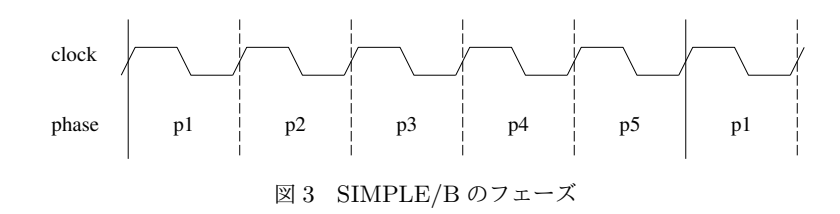

PC(Program Counter) が保持するアドレスの命令を主記憶からフェッチし,IR(Instruction Register) に格納するとともに, PC に 1 を加える.

2. p2(レジスタ読み出し)

IR が保持する命令の,Ra/Rs フィールドと Rb/Rd フィールドで指定される汎用レジスタの値を読み出 し,それぞれレジスタ AR と BR に格納する.

3. p3(演算)

ALU またはシフト回路により、命令が定める演算(アドレス計算や単なるデータ移動を含む)を行な い,その結果をレジスタ DR(Data Register) に格納する. また演算命令では条件コード S, Z, C をセッ トする. 演算のソースには AR, BR の他, PC や命令の即値が用いられることがある.

4. p4(主記憶アクセス)

ロード/ストア命令では、DR の値をアドレスとして主記憶をアクセスする. ロード命令では読み出し た値をレジスタ MDR(Memory Data Register) に格納し,ストア命令では AR が保持する値を書き込む. また入出力命令では、入力スイッチの値の MDR への格納や, AR の値の 7SEG LED などへの表示を 行う.

5. p5(レジスタ書き込み)

汎用レジスタの書き込みを伴う命令では、DR または MDR の値を、命令の Ra,Rb, または Rs フィールド で指定される汎用レジスタに書き込む.また分岐命令では DR の値を分岐先アドレスとして PC に書き 込む.

#### 3.3 主記憶と入出力機器

主記憶の容量は SIMPLE のアドレス空間の大きさと同じ 64KW とする. またアドレス変換などは行なわ ず,命令で定められるアドレスをそのまま主記憶のアドレスとする.この主記憶は,FPGA上に搭載されて いる RAM にて構成する. ただし, SIMPLE の実装に使う FPGA によっては, FPGA 上に搭載されている RAM のサイズの制限により,主記憶の容量を 64KW 取れないことがありうる.(PowerMedusa EC6S ボー ド上の EP1C6Q240C8 では, 4KW が最大値となる.)

なお,主記憶の読み出し/書き込みアドレスは, PC または DR の値を選択したものをアドレス・バスに出力 することで指定する.主記憶の読み出しデータは,主記憶からデータ・バスに出力される.これを,必要に応 じて, IR もしくは MDR に取り込む. 主記憶への書き込みデータは AR よりデータ・バスに出力され,主記憶へ 書き込み許可 (write enable) 信号とクロック信号を 1 にすることで主記憶に書き込まれる.

PowerMedusa EC6S ボードには以下の入出力機器が存在する.以下の入力機器から各自が使いやすいもの を選択し,IN 命令および OUT 命令の入出力対象とする.

• 入力

– テンキー: 20 個

- ロータリースイッチ: 2 個
- 出力
	- LED: 8 個
	- 7SEG LED: 8 個
	- ブザー

なお,ボード上にダウンロードしたプロセッサをデバッグをする場合,プロセッサ内部の信号線の状態を観 察したり,信号線に任意の値を入れたい場合がある.その場合,IN 命令や OUT 命令のための入出力もデバッ グ用の入出力に使うなど,柔軟な運用をすること.

# 4 命令セット・アーキテクチャの改良

2節で述べた SIMPLE の基本アーキテクチャは、とりあえず動作するプロセッサを作りやすいように,非 常に単純なものとなっている. 本節と次節では、課題とされているアーキテクチャの改良のため、拡張のヒン トを記す.

本節は、以下の命令セット・アーキテクチャの拡張に関するヒントを記す.

- 1. 即値オペランドの強化
- 2. 入出力命令の強化
- 3. Branch Register と Branch And Link 命令の追加
- 4. 条件分岐の 1 命令化
- 5. ボードからの入力による割り込みのサポート
- 6. 複合演算命令の追加
- 7. 条件付き演算命令の追加

なお,ここで示すアーキテクチャはあくまで一例であるので,独自の改良を行なって構わないし,またそれ を期待している.また,基本の命令セットに追加する形だと,拡張時に使用するビットが不足するような大規 模な拡張を行う場合,基本の命令セットからいくつかの命令を削除したうえで,その拡張を行うのもありと する.

#### 4.1 即値オペランドの強化

基本アーキテクチャでは,演算命令のオペランドはいずれも汎用レジスタであり,例えばレジスタ r[0] に 1 を加えるには,

LI R1, 1

ADD R0, R1

のように 2 命令を要する. そこで,表1の演算命令のうち,d フィールドを使わないシフト以外の演算命令 に対し,レジスタ Rd と d フィールドで指定した即値を演算させるという拡張が考えられる.

以下,ヒントを列記する.

- r[Rd] + r[Rs] と r[Rd] + sign\_ext(d) の切り替えを考慮して命令セットを拡張しなくてはならな い.(d の中の 1 ビットをフラグに用いるとか)
- もちろん, 演算器を追加した上で, r[Rd] + r[Rs] + sign\_ext(d) という演算を行わせるという拡 張方法もありうる

### 4.2 入出力命令の強化

基本アーキテクチャでは、ボードからの入力として IN 命令, ボードへの出力として OUT 命令がある. 基 本アーキテクチャでは,これらの入出力命令の入出力対象は特定の 16 ビットの入力/出力に固定されてい る.しかし,PowerMedusa EC6S ボードには入力/出力対象ともに 16 ビットを越える数があり,入力/出 力ともそれらの中から選択して使える方がプログラムを作成する側にとってより嬉しい.そこで, IN 命令で はフィールド Rs と d, OUT 命令ではフィールド Rd と d が未使用なことを利用し, そのフィールドを利用して 入出力先を変更する拡張が考えられる.

以下,ヒントを列記する.

- 8桁 7SEG LED は 32 ビット分のデータを表示できる. フィールドのうちの1 ビットを,8桁の 7SEG LED の上位/下位の切り替えに使うのが良いだろう.
- 7SEG ボードの全ての出力を利用する場合, 8 つの 8 桁 7SEG LED と 64 個の LED を選択するのに, 最低でも5 ビットのフィールドが必要となる. そのため,Rd フィールドとd フィールドの両方を使う 必要がある.
- レジスタ・ファイルは 2 つのレジスタ値を同時に読み出せるので,1 つの OUT 命令で 2 つのレジスタ値 を出力するように拡張するのも面白いだろう.

### 4.3 Branch Register と Branch And Link 命令の追加

一般的なコンパイラでは,関数呼び出しに対して,以下のような動作をするコードを出力する.

- 1. 関数を呼び出した命令の次の PC をレジスタに格納し,関数の先頭にジャンプする.
- 2. 関数を実行する.
- 3. 1. でレジスタに格納された値を PC に書き込み,関数を呼び出した命令の次の命令からの実行を開始 する.

上記のように,わざわざレジスタに戻り先のアドレスを格納するのは,関数を呼び出す場所が 1 箇所とは限 らないからである.

通常のプロセッサでは,関数呼び出しをサポートするため,上記の 1. の動作を行う Branch And Link(BAL) 命令と,3. の動作を行う Branch Register(BR) 命令が存在する.これらの実装という拡張を行えば,任意の場 所から呼び出せる関数を実装できるようになる.プロセッサの上で実用的なプログラミングを行うためには, ぜひ実装しておきたい命令である.

以下,ヒントを列記する.

- PC をレジスタに退避するために新たなデータ・パスが必要となる.
- BAL で PC を退避するレジスタや, BR で読み出すレジスタを自由に指定するという実装もあるが, これ を固定してしまうという実装もある.ちなみに,MIPS アーキテクチャでは,BAL に相当する命令が PC を退避する先はレジスタ 31 番に固定されている.このように,退避するレジスタを固定することの得 失について考察するのも面白いだろう.
- 呼び出された関数からさらに別の関数を呼び出すプログラムを書く場合,別の関数の呼び出しを行う前

に,現在の関数からの戻り先を格納したレジスタの内容を主記憶等に退避する必要がある.また,それ 以外のレジスタ値に対しても,必要に応じて主記憶等に退避する.(詳細はコンパイラの実験を参照)

• 上記のような階層化された関数呼び出しのうち,階層がそれほど深くないものの呼び出し/復帰を高速 化するために,戻り先のアドレスやレジスタを退避しておくスタックをプロセッサに追加し,主記憶へ の退避を減らすのも面白いかもしれない.

### 4.4 条件分岐の 1 命令化

基本アーキテクチャでは,条件分岐は,演算の結果によって設定される条件コードを利用している.この構 成では,表4に示される命令のビット列の中のd フィールドを大きくすることにより,分岐先をより広い範囲 に設定することが可能となる.しかし,この構成では基本的に,条件分岐を行う前に比較命令を実行しなくて はならない.そこで,比較と分岐を 1 命令で行わせることを考える.当然,命令のビット列の中に,比較する 2 つのレジスタを指定する部分を準備しなくてはならないため, d フィールドに使えるビット数は少なくなる. そのため,分岐先の範囲が狭くなるが,基本アーキテクチャの条件分岐命令も残しておけば問題ないだろう. 以下,ヒントを列記する.

- 表4のフォーマットではレジスタを2つ指定できるほどビットに余裕がないので,表3の"(reserved)" の部分を使うと良いだろう.
- 基本アーキテクチャもちゃんと考えられて作られたアーキテクチャであり、プログラムの作り方によっ ては,比較命令を排除して条件分岐を実現できる.そのあたりを考察するのも面白いだろう.
- 表 4 にも"(reserved)" の部分がある. これを使って, 条件分岐命令の分岐条件を増やすのも良いだ ろう.

#### 4.5 ボードからの入力による割り込みのサポート

基本アーキテクチャでは,ボードからの入力による割り込み処理のサポートをしていない.「ボード上のあ るボタンが押されたら特定ルーチンを実行する」ような処理ができない\*3. そこで, ボードからの入力によっ て割り込みを発生させ,ボードからの入力等をトリガとして特定の処理を開始することができるようにすると いう拡張を行うことが考えられる.

基本的に,割り込みが発生した場合,以下の流れで「現在の処理の中断→割り込み処理の実行→元の処理の 再開」を行う.

- 1. 現在の実行中の命令を完了し,レジスタ値と条件コードを更新し,次に実行する命令の PC を確定する.
- 2. レジスタ・ファイル内の全ての値,条件コード,PC の値をメモリに退避する.
- 3. PC に割り込み処理の命令列の最初のメモリ・アドレスを渡す.
- 4. PC に従って命令を読み出し、割り込み処理を行う.
- 5. 割り込み処理が終了したら, 2. で退避したレジスタ値, 条件コード, PC の値を書き戻す.

<sup>\*</sup><sup>3</sup> IN 命令のみで実現できなくもないが,IN 命令は,IN 命令が実行された瞬間の値しか読めないので,ボタンが押されている間に IN 命令が実行されないといけない.よって,IN 命令のみでは,ステップ実行を行ったりループで常に入力を監視する形にする必要が あるため、使い勝手が非常に悪い.

6. PC の値に従って命令を読み出し,1. で実行していた処理の続きを行う.

以下,ヒントを列記する.

- 基本的に,割り込み処理の呼出/復帰の処理は,関数呼出/復帰の処理の上位集合と考えることができ るので、まず, BAL, BR 命令を先に実装すると良いだろう.
- レジスタ, 条件コード, PCの退避/復帰処理をハードウェアで実装するのも良いが, 退避/復帰処理 も割り込み処理の一部として実装し,ハードウェアを簡略化するのも良いだろう.
- 割り込み処理の命令列の最初のメモリ・アドレスは固定でも良いが,レジスタで指定できるようにする と,いくつかの割り込み処理を切り替えて使うことができる.
	- 指定するレジスタは汎用レジスタの一部でも良いし,専用のレジスタを準備しても良い.
	- 専用のレジスタを準備したならば,それを操作する専用命令も必要となる.
- ハードウェア・コストは増大するが,割り込み処理用の PC, レジスタ・ファイル, 条件コードを持ち, 割り込み処理の開始/終了とともに切り替えるようにすれば,実装は簡単になるだろう.
- 割り込み信号を1個のみとするのではなく、複数の割り込み信号をサポートするのも良いだろう. もち ろん,その場合,複数の割り込み処理を準備し,信号によってその中の 1 つを選択する形となる.
- 割り込み処理のテストに使うことも兼ねて、割り込みを発生する命令も実装するのも良いだろう.
- 通常のプロセッサの設計では、割り込み処理の命令は入出力命令と同様に、通常のプログラムでは実行 できない特権命令にすることが多い.しかし,SIMPLE の規模では無理にそのように実装する必要は ないだろう.
- タイマ割り込みを実装すると,リアルタイム処理のプログラムが書けて面白くなるだろう.ただし, PowerMedusa EC6S ボードにはタイマはないため,一定のクロック周波数を仮定し,クロック数から タイマ割り込みを発生させる形するのが良いだろう.

#### 4.6 複合命令の追加

音声/画像を専門に処理するプロセッサ (Digital Signal Processor 等) では,音声/画像処理を効率的に実 行するために,1 つの命令で複数の演算を行う命令を実装することが多い.このような命令の代表的なもの に,以下のような積和演算命令 (MAC: Multiply ACcumulate) がある.

 $r[c] = r[c] + r[a] * r[b]$ 

アセンブリでプログラムを書いた時,以下のような命令列がよく出現する場合,r[c] = r[c] op2 (r[a] op1 r[b]) という動作を行う命令を追加する拡張も面白いと思う (op1, op2 は演算を示す).

- op1 r[a], r[b]
- op2 r[c], r[a]

以下,ヒントを列記する.

- 実行時に読み出さなくてはならないレジスタ値が増えるので,レジスタ・ファイルの読み出しポート数 を増やすか,マルチ・サイクルで読み出しを行うようにしなくてはならない.
- 演算器も複数実装する構成とマルチ・サイクル実行で 1 つの演算器を使いまわす構成が考えられる.
- ●複雑な複合命令を実装すると,回路の複雑化によって動作クロック周波数が大きく下がることもありう る.また,拡張によるハードウェアの増大に見合った性能向上が得られないことも多い。そのあたりを ちゃんと考察すると面白いだろう.
- 余裕があれば, 演算器などを複数実装する構成とマルチ・サイクル実行を行う構成の両方を実装し, 比 較すると面白いだろう.

# 4.7 条件付き演算命令の追加

世の中には,条件コードの状態によって実行されたり実行されなかったりする,条件付き実行命令を持つ プロセッサが存在する.このような命令は,パイプライン化されたプロセッサでは,分岐によるパイプライ ン・バブルを削減するのに有用である (詳細な説明は割愛する). SIMPLE/B はパイプライン化されていない ので,条件付き実行命令を実装する意義はない.しかし,同様の考え方により,条件コードの状態によって行 う演算が変化する命令を実装するのはありだと考える.

以下,例を挙げて説明する.プログラム中に, if-else の構文の if 節で変数 A,B の加算を, else 節では変数 A,B の減算を行う構文があるとする. ここで, 条件コードの状態が if 節の条件と同じ状態ならば加算, それ 意外なら減算を行う命令を実装されているとすれば,if-else 節を表現するのに必要な命令数が大幅に削減され る.上記のようなプログラムがあるのならば,このような条件付き演算命令の追加という拡張は非常に面白い だろう.

以下,ヒントを列記する.

- 4.6節の複合命令よりもさらに使える状況が限定された命令となる. 1 つのプログラムにしか使い道が ないの命令とならないよう,それが有用なプログラムが複数あるかちゃんと検討して実装するべきだ ろう.
- レポートの中で複数のプログラムへの応用例を示し,その有用性をアピールするのが望ましいだろう.
- パイプライン化されたプロセッサにおいて,条件付き実行によってどのぐらいの利得が得られるかをレ ポートの中で考察するのも面白いだろう.

# 5 マイクロアーキテクチャの改良

#### 5.1 フェーズの並列実行

SIMPLE/B の改良法の例として,フェーズの並列実行による命令サイクルの短縮をあげる.

- 1. p1/p5 の並列実行 (図 4(a)) 命令サイクルは 4 サイクルになる. 分岐先アドレスを PC ヘセットする操作を少し工夫すれば,簡単に 実現できる.
- 2. p1/p3 と p2/p5 の並列実行 (図 4(b)) 命令サイクルは 3 サイクルになる.

p1/p3 を常に並列実行するためには、分岐命令の実行をかなり工夫する必要がある (ヒント:分岐アド レス計算に p3 を使わない). 別の方法として分岐命令だけは並列実行しないというのも考えられる. p2/p5 の並列実行については、汎用レジスタを更新する命令の直後に,同じレジスタを参照する命令が

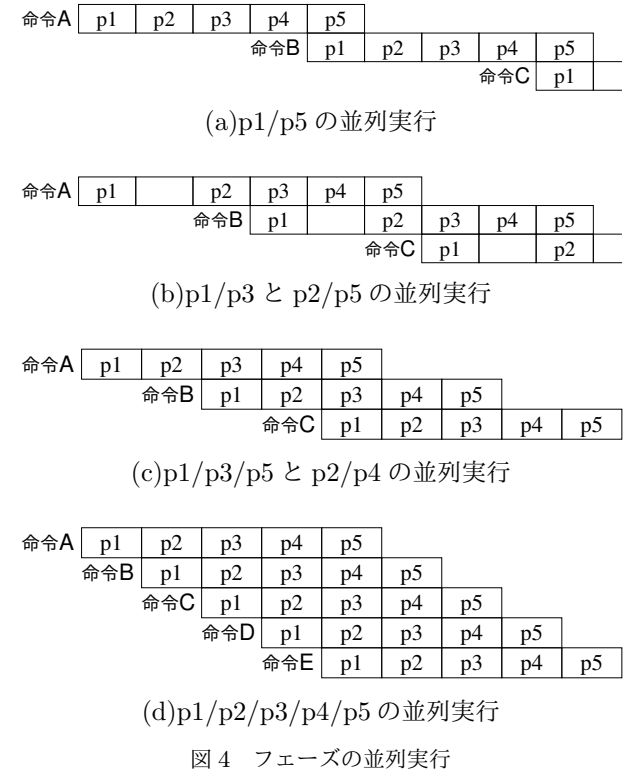

現れた時の処置を工夫しなければならない.

- 3. p1/p3/p5 と p2/p4 の並列実行 (図 4(c)) 命令サイクルは 2 サイクルになる.2. のデータ依存の解決を更に工夫しなければならない.
- 4. p1/p2/p3/p4/p5 の並列実行 (図 4(d)) いわゆるパイプライン化であり,命令サイクルは1サイクルになる.実現は飛躍的に困難になるが,現 在の多くのプロセッサと同じ構成となるため,チャレンジする価値は高い.

# 5.2 命令の並列実行 (スーパスカラ実行)

現在の PC 用プロセッサは,プログラム中の命令の中から並列に実行できる組を検出し,それらを並列に実 行している.このような処理をスーパスカラ実行と呼び,これを行うプロセッサをスーパスカラ・プロセッサ と呼ぶ. 現在の PC 用プロセッサでは、スーパスカラ実行とアウトオブオーダ実行 (命令をプログラム順とは 異なる順で実行可能とする実行) を組み合わせているが,この構成を実現するとハードウェアが大規模になり すぎると考えられるため,実現するならば,インオーダ実行 (命令はプログラム順のみで実行) との組み合わ せが妥当だと考える.このスーパスカラ実行とインオーダ実行の組み合わせは,Intel 社の初代 Pentium でも 採用されている.

インオーダ実行とスーパスカラ実行の組み合わせの場合,プロセッサはプログラム上で連続する命令を一度 に主記憶から読み出し,それらの命令の間にデータ依存関係 (ある命令の実行結果を別の命令が使う関係) が ない場合,それらの命令の並列実行を行う.プログラム上で連続する 3 命令以上がデータ依存関係にない確率

は非常に低いため,インオーダ実行とスーパスカラ実行を組み合わせるプロセッサの多くは,並列に実行する 命令数を 2 命令にとどめている.以下,2 命令の並列実行に対するヒントを述べる.

- 複数命令の主記憶の読み出しは、一般には、主記憶の読み出し単位を命令のビット長より大きくし,読 み出した中から個々の命令を切り出す形で行う.ただし,後述するロード命令の並列実行のサポートの ためにマルチポート RAM を使うのならば, RAM に複数の命令アドレスを送って複数の命令を読み出 す形にするのもありだろう.
- 複数の命令が並列実行可能かどうかは, p2 に相当する部分で行う. 具体的には, 1 つ目の命令の Rd(Ra,Rb) と,2 つ目の命令 Rb,Rs,Rb,Ra が一致しない場合,並列実行が可能となる. ここで, 並列実行可能でないと判断された場合, 1 つ目の命令のみを p3 に送ることになる. 2 つ目の 命令については,廃棄した後に主記憶より再度読み出す方法や,レジスタに残しておいて次の命令の読 み出しを 1 命令のみにするという方法などが考えれる.
- 2 命令の並列実行を行うため,レジスタ・ファイルは 4 リード/ 2 ライトの構成になる.
- 2 命令並列実行時に, p3 で条件コードを更新するのは, 2 つ目の命令側になる。
- p4 の主記憶アクセスを並列に行うために,主記憶はマルチポート RAM で構成すること. ただし,実 験で使う FPGA では 2 リード/ 1 ライトの RAM までしか準備されていないので,ストアの並列実行 はできない.この並列実行しようとする命令がストア同士かの判断は,p2 での並列実行の判断に含め ると良いだろう.

# 6 レポート提出/デモンストレーション

実験 3 ハードウェアにおける SIMPLE の実装の中で, 初回レポート, 中間報告, 最終報告の 3 回のレポー ト提出/デモンストレーションを行ってもらう.

#### ■初回レポート

個人単位で,以下の順による 7SEG LED の駆動回路の作成過程をレポートで報告せよ.なお,入力は 4bit の 2 進数 (1 桁の 16 進数) であり, 出力は下の図左のように 7SEG LED の各発光部につながる信号線である.

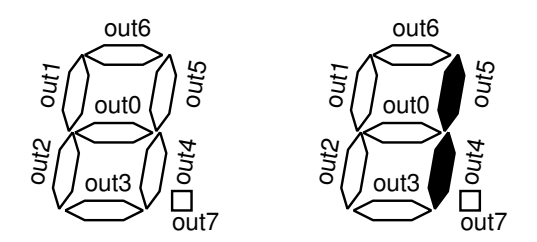

- 1. SEG LED を用いて 1 桁の 16 進数 0~F を表現するため、その表現方法を図示せよ. 例えば, "1"の表 現は上の図右のようになる.
- 2. 1 桁の 16 進数を表すための 4 ビットの信号線 in[3..0] に対する 8 つの出力 out[7..0] の出力の真理値表 を作成せよ.
- 3. 2. で作った真理値表を基に, out [7..0] の各出力の論理関数とその導出過程を示せ. なお, 論理関数はカ ルノー図,クワイン-マクラスキー法等を使って最小化し,積和標準形で表すこと.
- 4. 3. を CAD のブロック・ダイヤグラム・エディタ上で実装すること.また,ボード上の適当なスイッチ

による入力を in に,適当な 7SEG LED を out に割り当て,動作を確認すること.

なお,レポートでは,1.,2.,3. は手書きで記述し,4. は CAD のブロック・ダイヤグラム・エディタ上の回路 図を印刷して添付すること.

#### ■中間報告

班単位で以下のデモンストレーションを行い、その後、レポートを提出すること。

• デモンストレーション

PowerMedusa ボード上に設計したプロセッサをダウンロードした上, 何らかの命令が動作しているこ とを示す. 示し方は各自で工夫すること.

• レポート

製作する計算機に関して, 以下の内容についてまとめ, 各班ごとに 1 部提出すること.

– 方式設計と機能設計レベルの仕様書

– 考察など

なお,仕様書についての詳細は実験のウェブ・ページを参照すること.

#### ■最終報告

班単位で以下のデモンストレーションを行い、その後、レポートを提出すること。

• デモンストレーション

製作したコンピュータの特徴などについて発表 (セールストーク) を行い, 完成したコンピュータ上で応 用プログラムを実行する デモンストレーションを行う.

• レポート

完成した計算機に関して, 以下の内容について, 各班ごとに 1 部にまとめて提出すること.

- 前回仕様書からの変更点
- 実装した基本アーキテクチャからの拡張の説明
	- ∗ どのような拡張を行ったか
	- ∗ その拡張を行うとどのように嬉しいかの説明
		- · どのようなことが新たにできるようになるかを,サンプル・コードを使ったりして説明
	- ∗ 拡張の評価 (以下の箇条書きは評価の例であり,必ずしも全て行う必要はない.)
		- · ゲート数 (LUT 数) がどう変わったか
		- · クロック周波数はどう変わったか (実動作/ CAD の予測値)
		- · プログラムの命令数/実行命令数/実行サイクル数の変化
- 考察および感想

# 7 関連資料

- 実験ホームページ: http://www.lab3.kuis.kyoto-u.ac.jp/le3/ 実験の詳細な資料があります。また、様々なアナウンス等もここに載せます。
- QuartusII 関連

Altera 社の QuartusII という論理 CAD を用います。以下、関連ページを示します。

– QuartusII ソフトウェア:

http://www.altera.co.jp/products/software/products/quartus2/qts-index.html QuartusII のホームページです。

- QuartusII オンライン資料: http://www.altera.co.jp/literature/lit-qts.jsp QuartusII の日本語によるクイックスタートガイド、および、英語による詳細な資料があります。
- QuartusII Web Edition ソフトウェア:

http://www.altera.co.jp/support/software/download/altera design/quartus we/dnl-quartus we.jsp ウェブ・ライセンスを申請することにより、5 ヶ月間使える Quartus II Web Edition がダウン ロードできます。家でも設計を行いたい人へ。

付録 A 基本アーキテクチャの命令セット

| 15 14 13<br>11<br>10                                                    | 8<br>$\overline{7}$ | 4<br>3<br>0                                     |  |  |  |
|-------------------------------------------------------------------------|---------------------|-------------------------------------------------|--|--|--|
| 11<br>Rs                                                                | Rd                  | op3<br>d                                        |  |  |  |
| mnemonic                                                                | ор3                 | function                                        |  |  |  |
| ADD<br>Rd, Rs                                                           | 0000                | $r[Rd] = r[Rd] + r[Rs]$                         |  |  |  |
| <b>SUB</b><br>Rd, Rs                                                    | 0001                | $r[Rd] = r[Rd] - r[Rs]$                         |  |  |  |
| AND<br>Rd, Rs                                                           | 0010                | $r[Rd] = r[Rd]$ & $r[Rs]$                       |  |  |  |
| 0R<br>Rd, Rs                                                            | 0011                | $r[Rd] = r[Rd]   r[Rs]$                         |  |  |  |
| XOR<br>Rd,Rs                                                            | 0100                | $r[Rd] = r[Rd]$ $r[Rs]$                         |  |  |  |
| Rd, Rs<br>$\texttt{CMP}$                                                | 0101                | $r[Rd] - r[Rs]$                                 |  |  |  |
| MOV<br>Rd, Rs                                                           | 0110                | $r[Rd] = r[Rs]$                                 |  |  |  |
| (reserved)                                                              | 0111                |                                                 |  |  |  |
| <b>SLL</b><br>Rd,d                                                      | 1000                | $r[Rd] = shiftLeft_logical(r[Rd], d)$           |  |  |  |
| SLR<br>Rd,d                                                             | 1001                | $r[Rd] = shiftLeftrotate(r[Rd], d)$             |  |  |  |
| SRL<br>Rd, d                                                            | 1010                | $r[Rd] = shift\_right\_logical(r[Rd], d)$       |  |  |  |
| SRA<br>Rd, d                                                            | 1011                | $r[Rd] = shift right arithmetic(r[Rd], d)$      |  |  |  |
| IN<br>Rd, d                                                             | 1100                | $r[Rd] = input$                                 |  |  |  |
| OUT<br>Rs                                                               | 1101                | $output = r[Rs]$                                |  |  |  |
| (reserved)                                                              | 1110                |                                                 |  |  |  |
| <b>HLT</b>                                                              | 1111                | halt()                                          |  |  |  |
| 15 14 13<br>11<br>10                                                    | 8<br>7              | 0                                               |  |  |  |
| op1<br>Ra                                                               | Rb                  | d                                               |  |  |  |
| mnemonic                                                                | op1                 | function                                        |  |  |  |
| Ra,d(Rb)<br>LD                                                          | $00\,$              | $r[Ra] = *(r[Rb] + signext(d))$                 |  |  |  |
| ST<br>Ra,d(Rb)                                                          | 01                  | $*(r[Rb] + sign\_ext(d)) = r[Ra]$               |  |  |  |
| 15 14 13<br>11 10                                                       | 8<br>7              | 0                                               |  |  |  |
| 10<br>op2                                                               | Rb                  | d                                               |  |  |  |
| mnemonic                                                                | op2                 | function                                        |  |  |  |
| Rb,d<br>LI                                                              | 000                 | $r[Rb] = signext(d)$                            |  |  |  |
| (reserved)                                                              | 001                 |                                                 |  |  |  |
| (reserved)                                                              | 010                 |                                                 |  |  |  |
| (reserved)                                                              | 011                 |                                                 |  |  |  |
| Rb,d<br>B                                                               | 100                 | $PC = PC + 1 + signext(d)$                      |  |  |  |
| (reserved)                                                              | 101                 |                                                 |  |  |  |
| (reserved)                                                              | 110                 |                                                 |  |  |  |
| (条件分岐命令)                                                                | 111                 |                                                 |  |  |  |
| 15 14 13<br>11 10<br>8<br>$\overline{7}$<br>0<br>10<br>111<br>cond<br>d |                     |                                                 |  |  |  |
| mnemonic                                                                | $\verb cond $       | function                                        |  |  |  |
| $\rm BE$<br>d                                                           | 000                 | if (Z) $PC = PC + 1 + signext(d)$               |  |  |  |
| BLT<br>d                                                                | $\rm 001$           | if $(S \cap V)$ PC = PC + 1 + sign_ext(d)       |  |  |  |
| BLE<br>d                                                                | 010                 | if $(Z    (S \cap V)) PC = PC + 1 + signext(d)$ |  |  |  |
| ${\tt BNE}$<br>d                                                        | 011                 | if $(!Z) PC = PC + 1 + signext(d)$              |  |  |  |
| (reserved)                                                              | 100                 |                                                 |  |  |  |
|                                                                         |                     |                                                 |  |  |  |
|                                                                         |                     |                                                 |  |  |  |
| (reserved)<br>(reserved)                                                | 101<br>110          |                                                 |  |  |  |